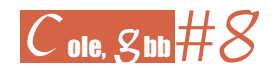

# **Bailando con datos**

por

ANA ISABEL BLASCO NUÑO, CARMEN SOGUERO PAMPLONA Y RICARDO ALONSO LIARTE (CEIP RICARDO MALLÉN, CALAMOCHA; UNIVERSIDAD DE ZARAGOZA, TERUEL; IES SALVADOR VICTORIA, MONREAL DEL CAMPO)

Hoy en día, consideramos una habilidad importante para nuestro desarrollo como ciudadanos la capacidad de lectura e interpretación de datos, dada la frecuencia con que aparecen en los medios de comunicación. Este dominio, que nos ayudará a desarrollar el razonamiento crítico ante la información que nos llega cuando seamos adultos, puede y debe arrancar su desarrollo en las primeras etapas escolares.

Además, trabajar con la estadística en cualquier etapa educativa nos permitirá mejorar la capacidad de comunicación de nuestros alumnos, así como avanzar en el campo de la resolución de problemas. También proporciona un buen entorno para introducir metodologías innovadoras como el trabajo cooperativo. Y constituye un claro ejemplo en el que las TIC son de gran utilidad, incluso imprescindibles (Batanero y Godino, 2004).

Ya en el año 2000, los *Principios y estándares para la matemática escolar*, publicados por el National Council of Teachers of Mathematics planteaban que en el currículo de las primeras etapas de la enseñanza (Infantil y Primer Ciclo de Primaria), deberían incluirse experiencias con análisis de datos (Alsina y Vásquez, 2017). Las actividades de clasificación, comparación y conteo, organizando los datos resultantes y llevando a cabo una representación en gráficos y dibujos, pueden llevar al alumnado a su iniciación en la comprensión y análisis de los datos.

Aunque en la *Orden de 28 de marzo de 2008, del Departamento de Educación, Cultura y Deporte, por la que se aprueba el currículo de la Educación infantil y se autoriza su aplicación en los centros docentes de la Comunidad Autónoma de Aragón* no hay una mención explícita a los contenidos de estadística, sí que aparece el análisis, manejo y representación de los datos en diferentes puntos del documento.

Por ejemplo, en el artículo 7, *Objetivos generales de la Educación Infantil,* se señala que esta etapa debe contribuir a que se desarrolle, entre otras, la capacidad de «observar y explorar su entorno familiar, natural y social», lo que nos lleva a la necesidad de aprender a recoger y procesar datos del entorno. También alude a la iniciación en el uso de las TIC y de las habilidades lógico-matemáticas. Los tres aspectos deben ir de la mano.

En el mismo artículo, se hace hincapié en que los procesos de enseñanza y aprendizaje de la etapa deben ayudar al alumnado a desarrollar, entre otras habilidades, la de «observar y explorar su entorno inmediato y algunos elementos que lo configuran para, con la ayuda de las personas adultas, ir elaborando la percepción de ese entorno atribuyéndole significados e ir desenvolviéndose progresivamente en él con eficacia». Entendemos que los aspectos básicos de estadística que se pueden trabajar en estas edades contribuyen de forma notable a completar la percepción y comprensión del mundo que rodea al alumno. En esta línea, vemos que en el artículo 9 de la citada ley, en el que se definen las áreas de conocimiento de la etapa, se señala que en los dos ciclos de que consta «se atenderá progresivamente al descubrimiento del entorno inmediato».

Por último, si revisamos los *Principios metodológicos generales*, desarrollados en el artículo 10, veremos que se incide especialmente en el papel activo del alumnado como factor decisivo en los aprendizajes, proponiendo concretamente que «en su proceso de aprendizaje el alumno debe desarrollar habilidades para obtener información y para transformarla en conocimiento propio[...]». El trabajo con datos puede suponer una iniciación al manejo y análisis de información objetiva y rigurosa.También se indica que «se potenciará la utilización de materiales diversos para favorecer el descubrimiento y permitir la observación, la simbolización y la representación», lo que nos lleva a reconocer la creación de gráficos estadísticos sencillos como una herramienta útil en este sentido.

Por todo ello, proponemos a continuación una colección de actividades que trabajan con la información en la recogida, representación y análisis de datos iniciando al alumnado en los aspectos más básicos de la estadística, que tan útiles le serán en el futuro.

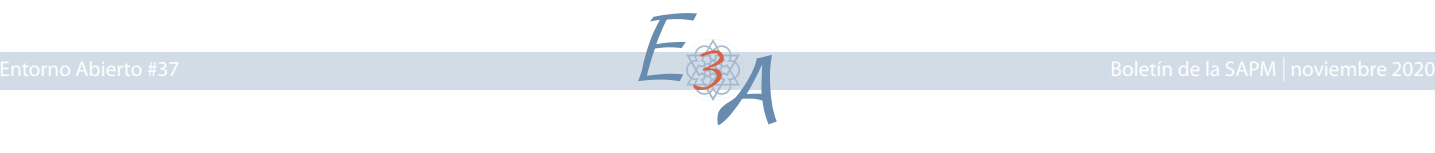

# **Clasifica las figuras**

Esta es una sencilla actividad de clasificación de objetos por dos criterios diferentes: la forma y el color. Los elementos de la misma clase se van colocando uno sobre otro en una columna vertical, de modo que al terminar obtenemos dos gráficos de barras que reflejan la frecuencia con que han aparecido los distintos elementos, teniendo en cuenta los dos criterios de forma y color. Es muy interesante que constaten que, con el mismo conjunto de elementos, al cambiar el criterio de clasificación, obtenemos una distribución muy diferente.

Con esta actividad, además de los gráficos de barras de un conjunto de datos, se trabajan las clasificaciones y las figuras geométricas básicas. Las formas empleadas son parte de las que se utilizan en los juegos de bloques lógicos.

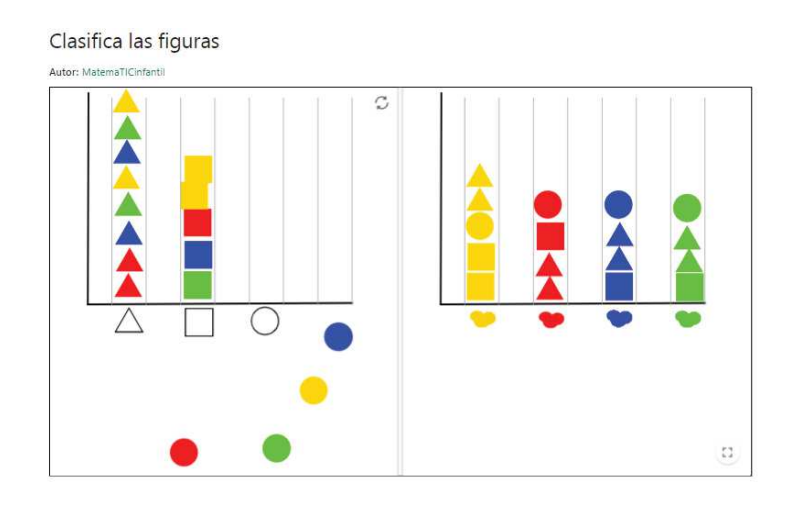

# **Columnas de animales I y II**

Estas dos actividades utilizan un material similar y ambas plantean la elaboración de un gráfico de barras construido con imágenes de animales, a partir de una frecuencia que se da de forma numérica. Sin embargo, el desarrollo de las dos actividades es diferente. En la primera se deben apilar tantos dibujos de cada animal como indica la *tabla de frecuencias* que aparece junto a ellos. Para ello, solo tienen que arrastrarlos. Por tanto, van sumando animales a las columnas hasta que llegan al número prefijado. En la segunda aplicación, al comenzar a trabajar las columnas de la gráfica están completas y en el eje horizontal aparece la frecuencia de cada animal, es decir, el número de veces que debería aparecer en la columna. La actividad consiste en que el alumnado vaya retirando los que sobran, dejándolos en la caja de la derecha. Al colocarlos ahí permiten el trabajo de recuento posterior e incluso aprovechar la actividad para trabajar complementarios. Así pues, en una actividad se obtiene la gráfica por adición y en la otra por sustracción.

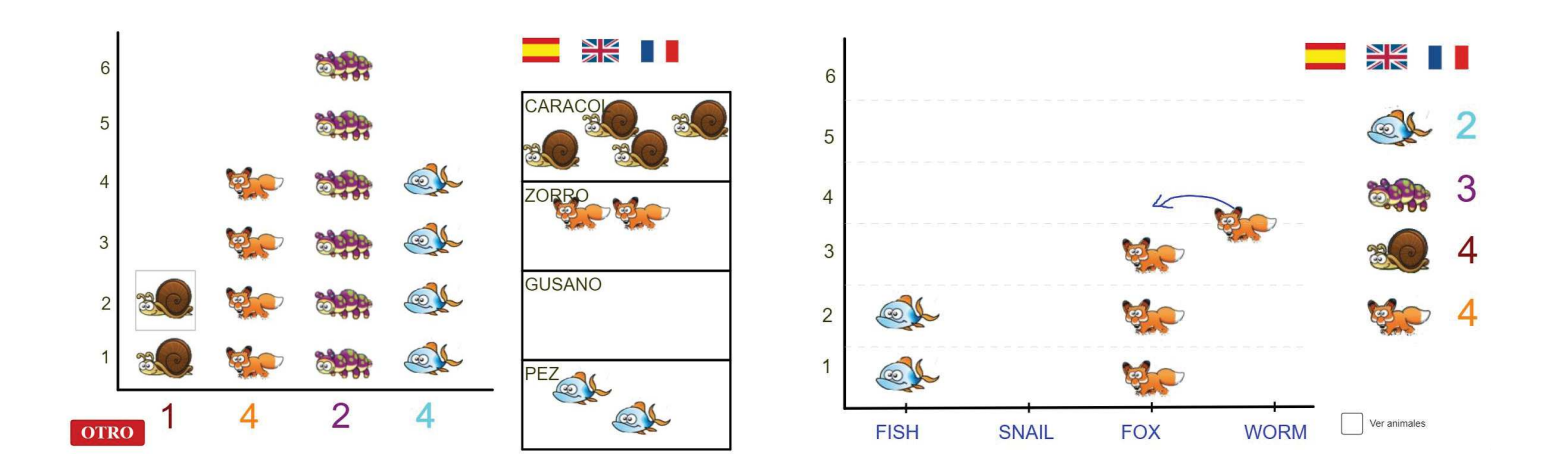

 $E_{4}$ 

Como se puede ver, con estas actividades se trabajan las frecuencias y la construcción de gráficos de barras a partir de ellas, aunque no la recogida de datos ya que estos aparecen prefijados.

### **Frutas preferidas**

En esta ocasión se propone realizar un estudio estadístico más completo: desde la encuesta, pasando por la recogida de datos para terminar en su representación gráfica. Cada niño indica cuál es la fruta que más le gusta entre las que aparecen en la actividad y se va realizando un recuento por medio de palitos en la tabla con la herramienta lápiz. Una vez que todos los niños han manifestado sus gustos, se realiza el recuento y se anota cada número, con el teclado, en las cajas correspondientes. De este modo se pone en práctica la técnica de recuento de sustitución de un conjunto por otro del mismo cardinal.El gráfico de barras lo construye la propia aplicación: al mover el deslizador VER, aparecen a la derecha dos gráficos de barras, uno de los cuales representa la información que se ha introducido y el otro no. La labor del alumnado será discutir en la clase cuál de los dos es el correcto. Con ello, se persigue animar al uso de vocabulario adecuado para interpretar los gráficos, así como fomentar el análisis de la representación de los datos y su relación con las frecuencias.

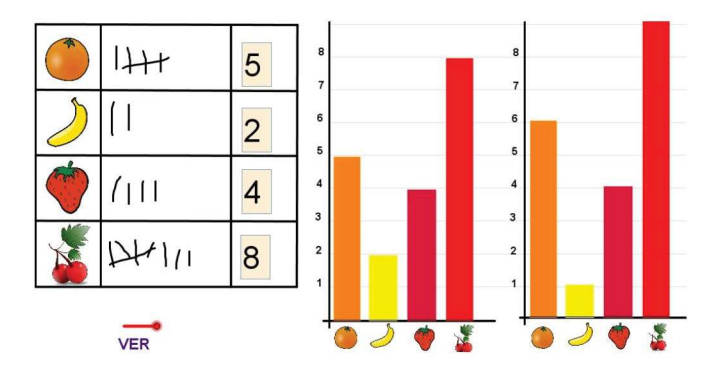

#### **¿Cómo viajamos?**

Con esta actividad se trabajan la construcción de la tabla de frecuencias y la representación de gráficos de barras y sectores. En esta ocasión la situación está contextualizada: los motivos usados son los medios de transporte, lo que facilita el uso interdisciplinar del material. La aplicación ofrece cierto número de barcos, coches, trenes y aviones

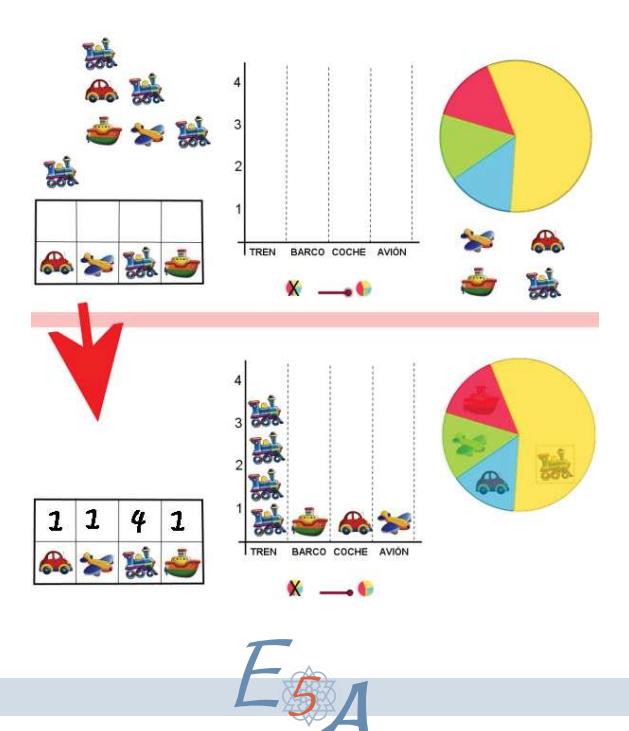

que los alumnos deben colocar apilados formando las barras del gráfico, hasta agotarlos. Posteriormente, harán un recuento de los diferentes tipos de dibujos y rellenarán la tabla de frecuencias con la herramienta lápiz. En este punto, si se desea también trabajar con el gráfico de sectores, desplazando el deslizador aparecerá éste ya construido. La tarea de los niños será asignar a cada medio de transporte el sector que corresponda comparando el tamaño del mismo (área) con la frecuencia del medio. Para señalarlo, arrastrarán el dibujo del medio al interior del sector. En este enlace se puede ver un vídeo de uso de esta aplicación en el aula con la pizarra digital interactiva.

## **Gráficas y clasificaciones**

De nuevo una actividad sobre clasificación de figuras geométricas, asociadas a los bloques lógicos, por un doble criterio: forma y color. Pero en esta propuesta se trabajan los diagramas de barras, tanto en horizontal como en vertical, así como el gráfico de sectores.

Si se elige la opción FORMAS, la actividad presenta, en la parte inferior, una colección de triángulos, cuadrados y círculos de colores rojo, verde, azul y amarillo. Cada vez que se presione el botón OTRO, cambiará el número y la posición de estas figuras. En la parte izquierda aparece una tabla para disponer, de manera horizontal, las figuras, y así facilitar el recuento de las mismas. En el gráfico de la derecha se podrá construir el diagrama de barras, arrastrando en vertical los tres puntos negros con formas de círculo, cuadrado y triángulo, hasta alcanzar el valor correspondiente. Previo a ello, tendrán que numerar con el lápiz el eje vertical.

En el caso de elegir la opción COLORES, se presentan de nuevo abajo las figuras geométricas que habrá que clasificar según su color en el gráfico de la izquierda. En la parte de la derecha aparece un gráfico con tantos sectores como figuras. Pinchando en la mancha de color de la izquierda, se pueden ir rellenando de dicho color los sectores que sean necesarios, simplemente con pinchar sobre ellos. De esta manera se puede elaborar el gráfico circular de una manera sencilla.

Esta actividad, pues, trabaja clasificación de elementos por dos criterios, el recuento de datos, y la elaboración de diagramas de barras, además de introducir al alumnado en los diagramas de sectores, más complejos.

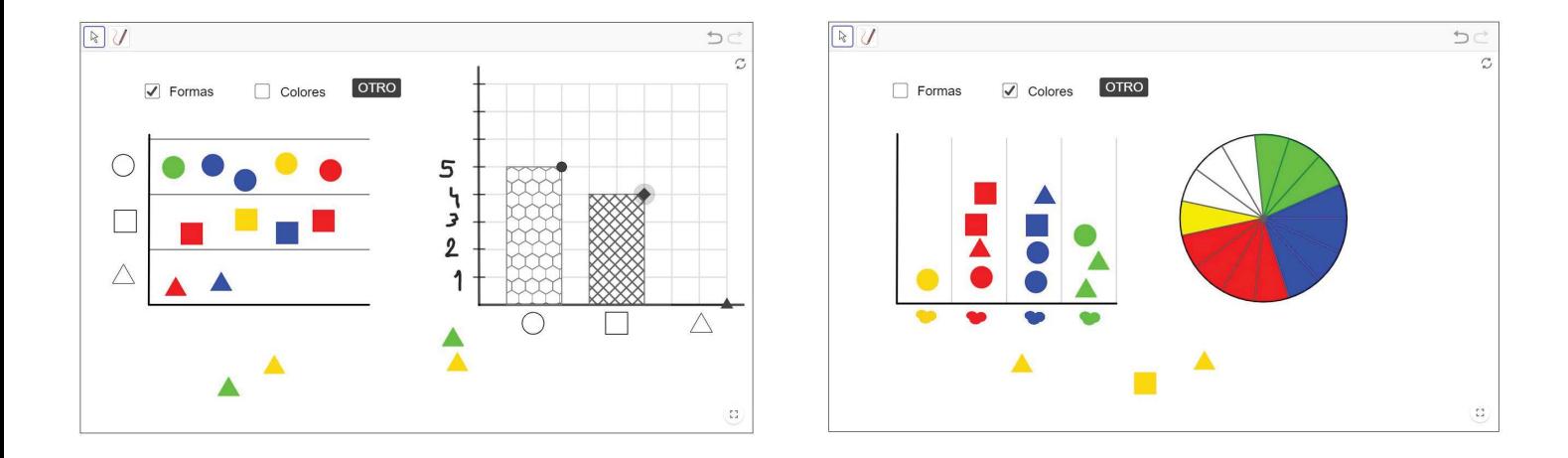

#### **Pompones de colores**

Desde MatemaTICinfantil consideramos que es muy importante el trabajo con material manipulativo en el aula. Facilita la comprensión de los procesos, ya que implica más al alumnado presentando objetos de su entorno inmediato, y ralentiza las acciones dando tiempo para la reflexión.

La actividad Pompones de colores está pensada para combinar el trabajo manipulativo con el empleo de herramientas TIC. No obstante, si no se dispone del material real necesario, la aplicación se puede usar para desarrollar la actividad completa.

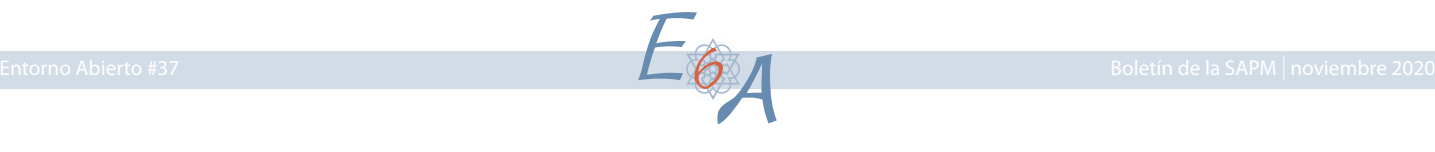

La propuesta combinada de material manipulativo y TIC propone que el docente presente al alumnado un bote transparente con cierto número de pompones de colores. Según el nivel del alumnado con el que trabajemos, podemos elegir utilizar 1, 2, 3 o 4 colores. El número de pompones de cada color puede variar entre 1 y 6. A la vista del frasco, los niños deben estimar el número de pompones de cada color que contiene. Esta estimación la reflejarán en la primera gráfica de barras que aparece a la izquierda de la aplicación, estirando hacia arriba del punto de cada color, tan alto como consideren según su estimación. Posteriormente se procederá al recuento de los pompones y su anotación mediante *palitos* en la tabla central, haciendo uso de la técnica de recuento de un conjunto del mismo cardinal que el original. Por último se realizará un nuevo gráfico de barras a la derecha, esta vez con los datos reales, que dará lugar a una discusión conjunta sobre lo acertada que era la estimación inicial.

En el caso de que no se disponga del frasco con pompones, activando la casilla POMPONES VIRTUALES la aplicación los proporciona con número y disposición aleatorias. La estimación y el recuento se realizarán sobre estas representaciones de los pompones.

Los contenidos que trabaja incluyen la clasificación de elementos por un criterio (colores), el recuento de datos, la elaboración de diagramas de barras y la estimación previa de los resultados.

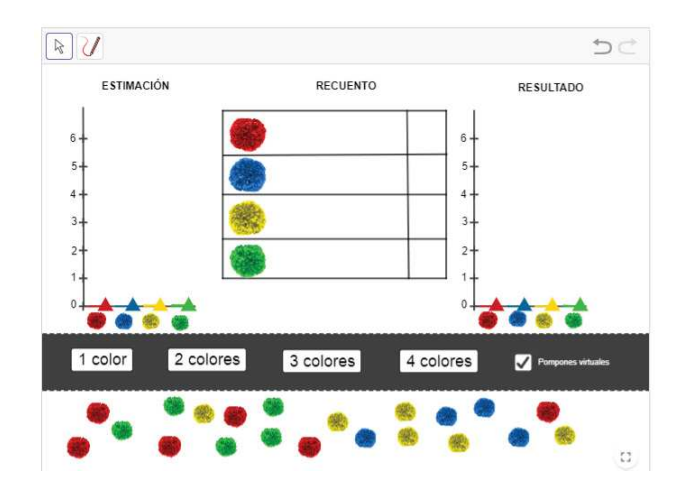

#### **Bloques lógicos**

En esta actividad tenemos un cuadro de doble entrada en el que se podrán clasificar las figuras atendiendo a dos de sus cualidades: la forma y el color. En la parte inferior del mismo, aparecerán una cantidad variable de figuras asociadas a los bloques lógicos, que difieren en dichas cualidades. El alumnado deberá de colocar en el cuadro, arrastrándolas a su casilla correspondiente, cada una de las figuras basándose en estas dos cualidades.

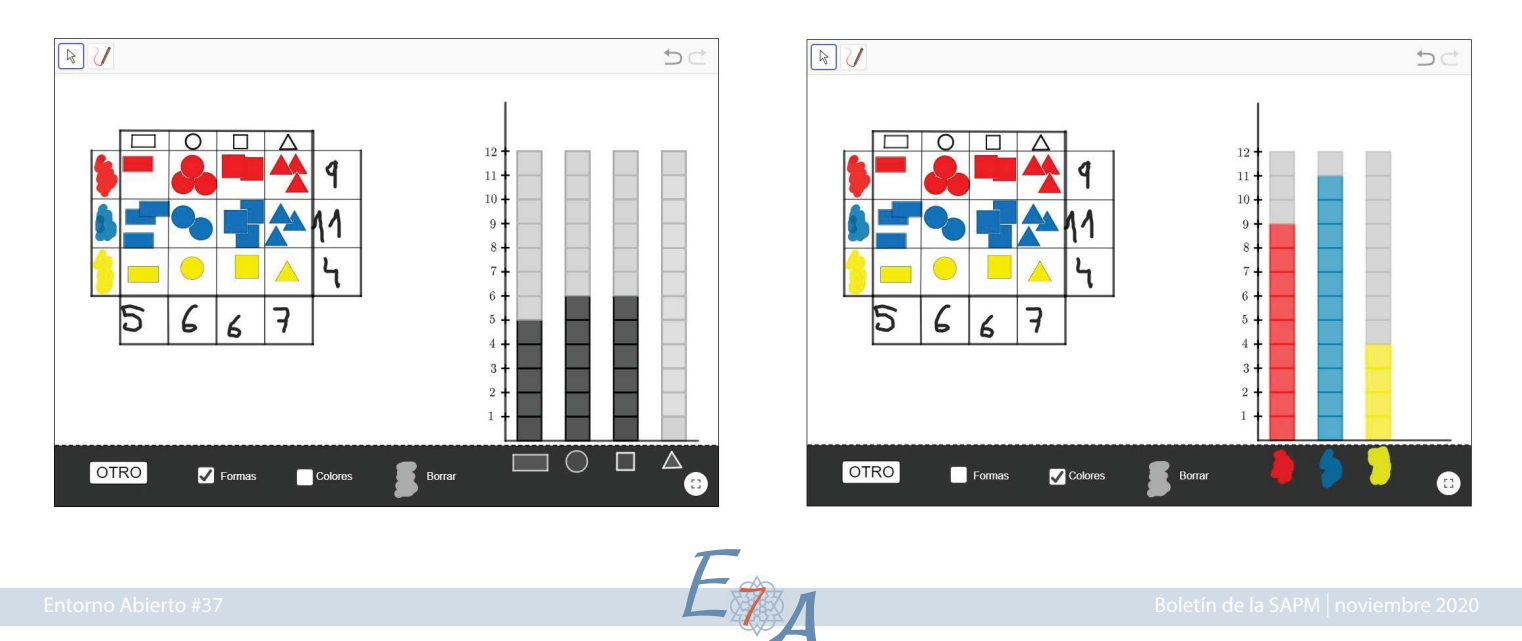

Cuando ya estén todas en su sitio se llevará a cabo el recuento del número de figuras total que hay de cada color en los recuadros situados en la parte derecha del cuadro de doble entrada, y en la parte inferior el número de círculos, cuadrados, rectángulos y triángulos que hay en su totalidad. Para ello utilizaremos el lápiz de la aplicación.

Una vez hecho esto, procederemos a elaborar la gráfica de barras que aparecerá en la parte derecha de la actividad, según hayamos seleccionado en la casilla de verificación color o forma. Cada columna de la gráfica está dividida en cuadraditos. Haciendo clic en cada cuadradito, este se colorea. Para construir la gráfica, deberemos fijarnos bien en el recuento total realizado, e ir coloreando tantos cuadraditos como cantidad de figuras tenemos de cada color o de cada forma. Si un alumno se equivoca podremos borrar el cuadrado utilizando la goma que se ha creado para ello.

Con esta actividad estamos trabajando el color, la forma, las clasificaciones, el conteo, la tabla de frecuencias y la realización de gráficas de barras.

#### **¿Cómo son tus calcetines?**

Habiendo comenzado el artículo con un título como el que lleva, no podíamos cerrarlo sin hacer alusión a Calcetines. Por eso proponemos esta última actividad, que nos lleva a trabajar sobre una recogida de datos en el grupo de aula, y con ellos, trabajar la construcción de diagramas de barras. Por aumentar la sencillez, se ha obviado la construcción de la tabla de frecuencias, aunque si se quieren cuantificar las respuestas se pueden visualizar los números de los ejes verticales, una vez construidos los diagramas.

Se propondrá a los niños que observen los calcetines que llevan puestos, teniendo en cuenta dos características: el tipo (tobilleros, normales o altos) y el color (se contemplan ocho distintos). La aplicación, que se proyectará en la pizarra digital interactiva, muestra la estructura de dos diagramas de barras, uno para cada una de estas características. Los alumnos irán saliendo de uno en uno a la PDI, donde tomarán la barra que se ajuste a sus calcetines en las dos gráficas, y la elevarán una unidad (hay líneas-guía). Una vez que lo haya hecho toda la clase, se pueden visualizar los números de los ejes verticales para cuantificar los resultados y comentarlos, verbalizando el proceso.

Con esta actividad, se trabajará una recogida de datos muy sencilla, y la construcción de diagramas de barras.

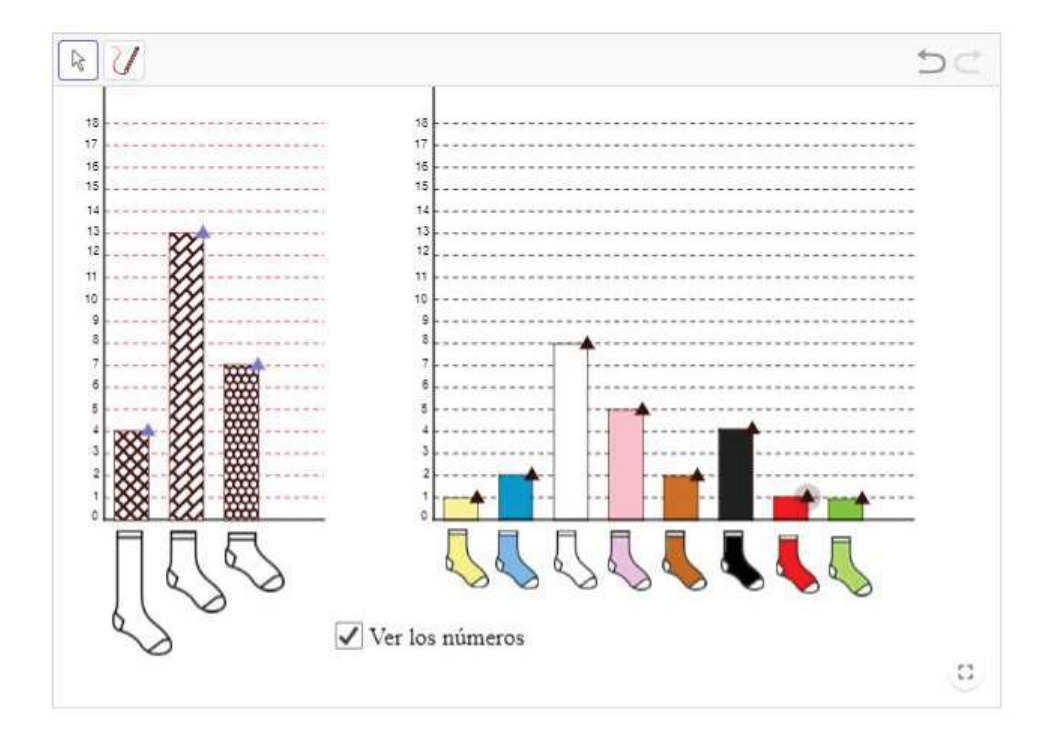

 $E_8$ 

La siguiente tabla muestra, a modo de resumen, los contenidos estadísticos que se pueden trabajar con esta pequeña colección de actividades:

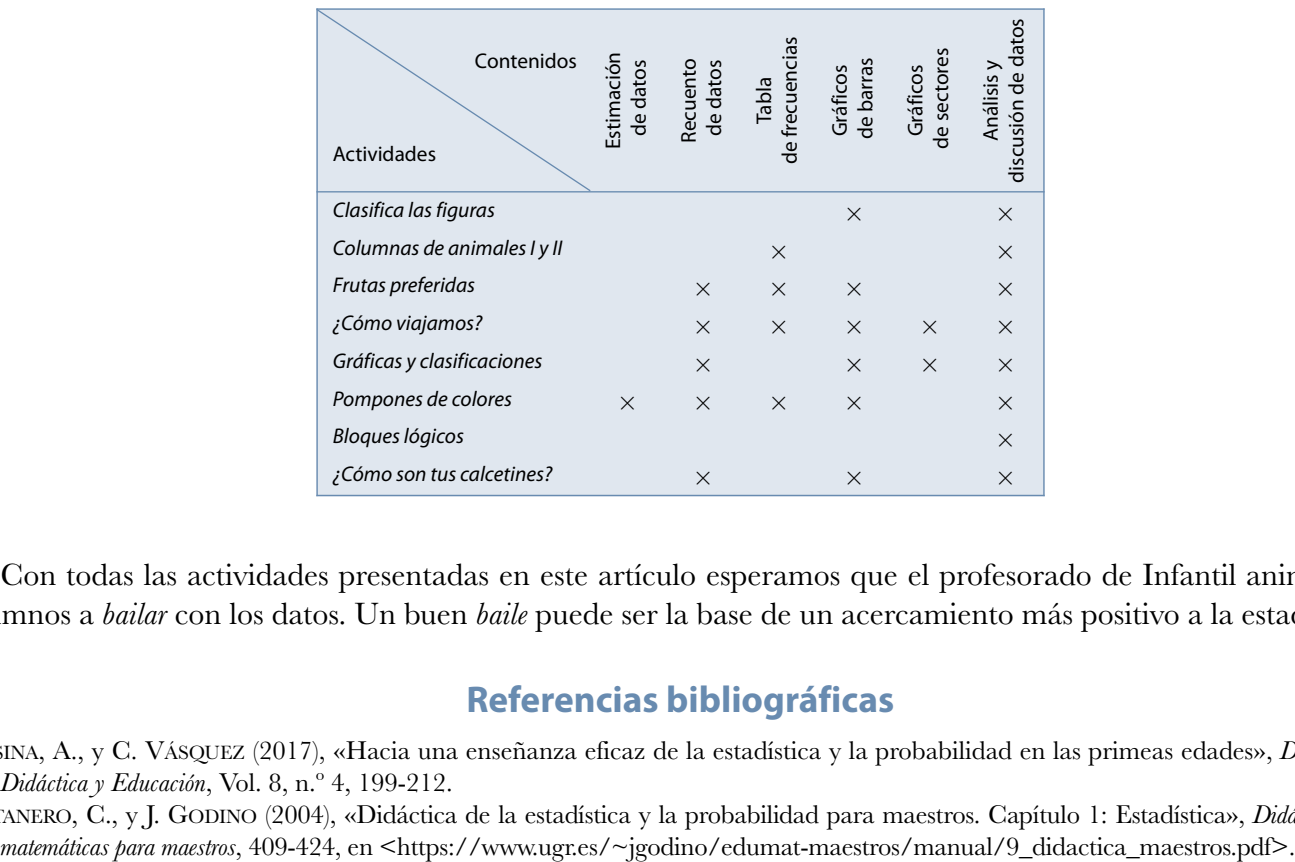

Con todas las actividades presentadas en este artículo esperamos que el profesorado de Infantil anime a sus alumnos a *bailar* con los datos. Un buen *baile* puede ser la base de un acercamiento más positivo a la estadística.

## **Referencias bibliográficas**

ALSINA, A., y C. VÁSQUEZ (2017), «Hacia una enseñanza eficaz de la estadística y la probabilidad en las primeas edades», *Didasc@lia: Didáctica y Educación*, Vol. 8, n.º 4, 199-212.

BATANERO, C., y J. GODINO (2004), «Didáctica de la estadística y la probabilidad para maestros. Capítulo 1: Estadística», *Didáctica de las*

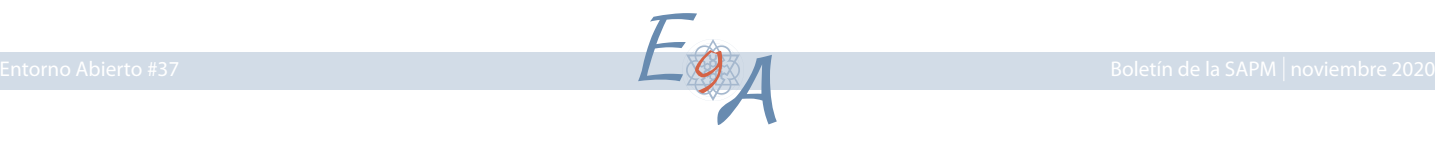